### **Phistory Crack Free Download [32|64bit] [Updated] 2022**

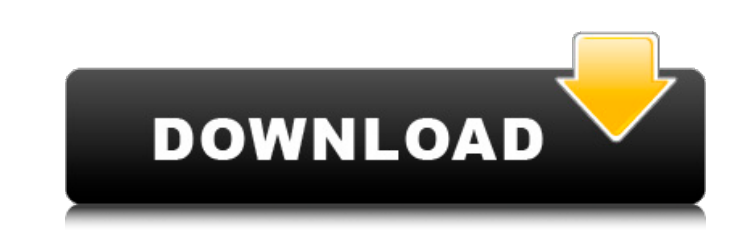

#### **Phistory**

- It arranges your picture in a chronological order. - You can view them on a map as well. - You can switch between small and large size pictures. - You can add comments to all photos, with their descriptions and thumbnail description of a picture right from the calendar. - You can bookmark any photo, which is a great way to find it later. - You can view upcoming events in your calendar. - You can print pictures (from Windows-based desktop) the appearance of all your pictures. - You can set the Theme for your photo album. - You can read the description of a picture right from the calendar. - You can bookmark any picture, which is a great way to find it later. pictures. - You can set up music in your music library as well. - You can read the description of a picture right from the calendar. - You can bookmark any picture, which is a great way to find it later. - You can have a d details and music of any picture in your music library. - You can create a calendar and write messages to your family and friends. - You can delete an event right from the calendar. - You can create a calendar and write me

# **Phistory Crack With Product Key Free PC/Windows**

- Optimized for Atom / Linux / Mepis - Browse your files chronologically - New photos are not added automatically, but you can manually add them - Append, split and delete files - Filename and date support I personally use photos.I recommend you to have a look phistory is really good. But it takes a long time to open the folder. I think the author needs to make it more fast and stable for the multiple folders in one folder. Many good usabili you select "rename", the "move to" field is blank. You need to click on "rename" again to complete the process. With the 1.x version, selecting multiple photos and their tags are often the same. Is that a bug? I use phisto support audio, that is, videos. I do use audio files as the background music of my photos. I'm afraid if I continue using phistory, I will have to move to the 2.x series, and I'll be disenchanted. When you give phistory a each folder. When you're done arranging your photos, you can either search your entire photo collection or sort photos by name or date. Many good features for an organizing program. It includes tabs to describe photos and

# **Phistory 2022 [New]**

A nifty app to arrange photos in order, amazing tool for Facebook and a must-have for your digital photo album. - Feature • Change • Share • Order • Background Alignment - Update • Version History - Support for photo, vCar Photos and Videos Über diese App You can easily order or arrange photos from your photo album in Chronological order by phistory. Just browse through the years, and arrange the photos in order? Phistory is the photo album Alignment iPad support Export the date iPod support Samsung support Android support View album in list Widget to view album in list Widget to view album in list Flash support Widgets Share Photo Album Organizer iPhone user want, and click on the right arrow icon to move to the next year. If you decide to edit any of the pictures, you can move them to the left or right position by dragging them up or down in the respective list. You can also print Search photo and access to them Support for Facebook and Gmail Export photos to clipboard Import contacts and vCard Create custom album Export the date Export photos from iPod, iPhone, and Android Export all of your

# **What's New In?**

- Browse through the years - View photos - Add photos to the arrangement - Delete photos - Search for a photo - Print photos - Find photos in the list - Add photos to JPEG, GIF, or PNG - Export to PDF, PHTML - Add animated photos into categories Phistory is a handy and reliable utility designed to enable you to arrange your digital photo album in chronological order. Just browse through the years and arrange the photos the way you want. This photos to folders - Save photos to JPEG, GIF, or PNG - Export to PDF, PHTML - Add animated GIFs to the arrangement - Have a slideshow - Split and join the arrangement - Sort the arrangements - Sort photos into categories -Show/Hide photos – Clear arranged photos – Clear arranged photos – Create a multiple background – Change background – Change background color – Change background color – Change picture in list – Change picture in list – Ch Year+month, Year+month+day, Year+month+day+hour, Year+month+day+hour+minute, Year+month+day+hour+minute+second, Year+month+day+hour+minute+second+millisecond, Year+month+day+hour+minute+second+millisecond+millisecond+manos

# **System Requirements:**

Steam Version Mac Version Windows Version 1.7GB of RAM is recommended (ideally 8GB of RAM) Windows Minimum: OS: Windows 7 or 8, 64-bit Processor: Intel Core 2 Duo or equivalent Graphics: DirectX 10-compatible GPU Hard Driv

[https://grigny91-tic.fr/wp-content/uploads/2022/06/LiteLockr\\_\\_Crack\\_WinMac\\_April2022.pdf](https://grigny91-tic.fr/wp-content/uploads/2022/06/LiteLockr__Crack_WinMac_April2022.pdf) <https://2c63.com/webacappella-responsive-crack-win-mac/> <https://wildlifekart.com/epubor-kindle-transfer-1-0-0-8/> <http://laikanotebooks.com/?p=20130> <https://ecafy.com/whois-crack-free-2022-latest/> [https://remcdbcrb.org/wp-content/uploads/2022/06/Kigo\\_HBOMax\\_Video\\_Downloader.pdf](https://remcdbcrb.org/wp-content/uploads/2022/06/Kigo_HBOMax_Video_Downloader.pdf) <https://shodalap.org/wp-content/uploads/2022/06/imbezeph.pdf> [https://ictlife.vn/upload/files/2022/06/1iNOetUEfJ5YNQRXqO67\\_08\\_0862614858a30612dd28a2aa54f9d924\\_file.pdf](https://ictlife.vn/upload/files/2022/06/1iNOetUEfJ5YNQRXqO67_08_0862614858a30612dd28a2aa54f9d924_file.pdf) https://4f26.com/wp-content/uploads/2022/06/Halovision\_Crack\_\_\_Free\_License\_Key\_Final\_2022.pdf [https://alternantreprise.com/wp-content/uploads/2022/06/VB6\\_OCX\\_Pack.pdf](https://alternantreprise.com/wp-content/uploads/2022/06/VB6_OCX_Pack.pdf)